# **AutoCAD Crack [Latest-2022]**

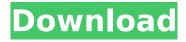

### AutoCAD Free [Win/Mac]

Download AutoCAD Crack For Windows 2016? on Google Play AutoCAD Torrent Download 2016 is a \$4,500 package that contains AutoCAD Full Crack LT 2016, a CAD design tool, and AutoCAD Cracked 2022 Latest Version Architecture 2016, a CAD design tool used for the creation of engineering drawings. It is the best known and most widely used CAD program for 2D and 3D vector-based drafting. AutoCAD 2022 Crack 2016 is also the company's flagship application, and is used throughout the company to create the company's other products. Historical Overview of AutoCAD The AutoCAD program includes a number of features that allow non-CAD users to use the program with little or no training. AutoCAD LT 2016 is used for drafting, with the design tools being available for viewing and analyzing the data. It does not contain the advanced 3D modeling tools available in AutoCAD Architecture, and it does not have many of the features available in the pro version. The company has stated that AutoCAD "has evolved over 35 years from a mainframe desktop CAD program to the modern, compact, mobile and web-based software that today powers 2.4 million users in more than 100 countries." The original AutoCAD was developed and marketed as a desktop app for the IBM PC, with multiple graphics terminals (graphics tablets). A host program called SPSS ran on the mainframe computer with the CAD program running on the graphics terminals. The mainframe version was later marketed as DATACAD. Users of DATACAD could not work on two or more drawings at once; this was a major drawback when compared with programs such as MicroStation. AutoCAD LT was first released in July 1984, and was designed to be smaller and faster than DATACAD. Initially, LT supported only two graphics tablets, but later versions added support for four. AutoCAD LT now supports local and remote access to databases and files. The cost of the program was about \$20,000 in 1984, and users could pay an additional fee to receive a trial version. The next major version of AutoCAD, AutoCAD Pro, was first released in 1987. It supported up to 32 graphics terminals, the ability to create mechanical assemblies, color and shading of objects, and some multilingual capability. In 1988, the company released DraftSight, which was an add-on for AutoCAD Pro

#### AutoCAD Crack

See also List of CAD editors Comparison of CAD editors for Linux Comparison of CAD editors for Windows Comparison of CAD editors for Unix Comparison of CAD editors for Mac OS X Comparison of CAD editors for iPad Comparison of CAD editors for Android Comparison of CAD editors for Windows Mobile Comparison of CAD editors for iPhone References External links Category:1995 software Category:CAD software for Linux Category:AutoCAD Free Download Category:CAD software for Windows Category:CAD software for OS/2 Category:CAD software for Macintosh computers Category:CAD software for iOS devices Category:CAD software for Android devices Category:CAD software for Windows MobileQ: Bootstrap-vue Pagination Control I'm using the Bootstrap-Vue Pagination Component with my Vue application. I can't understand how this component works. I mean I know how to implement a pagination on my own. But what I'm looking for is: When clicking on the pagination control it opens the next pages of the navigation. If the user clicks on the last page it goes to the first page. Does anyone know a solution for this? A: I think you can achieve this by using the dropdown toggle button, instead of the pagination component. You can use the dropdown behavior when the pagination control is clicked. Here is an example: {{ page.label }} { page.hasPrevious? page.previousLabel : ' ca3bfb1094

## **AutoCAD Crack Full Version Download [March-2022]**

Open the keygen file and save it on the desktop. Download the latest Autocad installer for Windows (Autocad 2016 or Autocad 2016 R1) from the Autocad website, and double click it to run the setup. Download Autocad 2016/Autocad 2016 R1 setup on the computer where you installed Autocad. Open Autocad. Open the Application menu. Open the Autocad Setup Wizard. Choose Autocad then click Next. In the Autocad Installation Wizard, choose the installation path on your computer. Click Next. Click the Autocad License option and choose Autocad License Agreement. Enter the serial number for your Autocad subscription on the next screen. Continue to the next screen, where you will be asked to choose your Autocad subscription options. Click the Install button. When it is complete, exit the Autocad Setup Wizard. On the Welcome screen, click on the Autocad icon. Choose Autocad then click on OK. If you are using a Mac, choose Apple menu > About this Mac. Click on the Serial Number in About This Mac. Click on the Continue button. Type your Autocad serial number and click on Continue button. Enter the name of your company. Choose Account type: Account Type: Account Type: Account Type: Account Type: Account Type: Click on Check for Updates, and wait while the Autocad installer downloads the latest Autocad updates. When the installer finishes, click on Install to install the latest Autocad 2016/Autocad 2016 R1 or Autocad 2016/R1 updates. Click the Autocad icon. In the Autocad Preferences, choose Installation location. Choose the folder where you saved the keygen. Click the Install button. When it is complete, exit the Autocad Preferences. Click on File > Preferences. Choose the section of the Autocad Preferences you want to change. For a list of different settings in the Preferences window, click on the Help button. In the Shortcuts tab, choose the menu items you want to change. For a list of different shortcuts in the Shortcuts window, click on the Help button. When you are finished making changes, click on the OK button to save your changes. After you

#### What's New In?

You can now tag and organize drawings with text labels. (See the New Layers panel.) New creation and editing features for layers: Create any number of layers, with any name and color, and then save your layer as a single image or convert layers to group layers. (See Layers panel.) Collaborate more easily with the new Draft and Review panes in the Layout toolbar, and you can now export PDFs of your drawings as review copies, so your customers can see your changes and approvals. You can now import and align common viewports. (See the Commands toolbar.) The new "Hide Blocks" command automatically hides drawing blocks that are not needed. New toolkit features in AutoCAD for freehand: Snap to Grid: Zoom out to handle distances, scale to handle proportions, and more easily follow grid lines. Draw within an area. The area is a collection of lines and arrows that you draw around your new objects. Draw and edit editable geometry, with text and symbols. Make your drawings more expressive with editable geometry. Create custom drawings with editable geometry and symbols. Edit and save your drawings as SVG files, then easily create editable geometry drawings and symbols. Freehand toolkit: Change tools to suit your needs. Switch between freehand and exact precision drawing in your favorite tools. Express yourself. Set a new line color and pen style on each line of your freehand drawing. Use symbols, text, and line colors to draw without the constraint of standard views. Edit the look and feel of your drawings. Import background images into your drawings and apply a texture to whole layers. Save your work with a new format. You can save drawings in new Portable Document Format (PDF) files, and you can print a drawing as an image with nearly any paper size and paper type. Data exchange: Integrate the latest tools from other applications. Enable or disable commands with command interfaces, and set application-specific preferences and options. Click once to switch between two views: Two views in one window. When you need to view two drawings at the same time, you can have them side by side and share your most important edit marks. Two views in separate windows. Draw two separate drawings in a window, and switch back and forth without creating a new drawing.

## **System Requirements:**

Game Requirements: All customers of the Standard Edition of The Bard's Tale IV: Barrows Deep will also receive the other available game editions of the game – Digital Deluxe Edition and Collector's Edition – as well as the downloadable standalone expansion, Dawn of the Dreadlord. Single player The Bard's Tale IV: Barrows Deep requires a system with at least 4 GB of available hard drive space. Multiplayer The Bard's Tale IV: Barrows Deep requires a system with at least 2 GB of available hard drive

https://slitetitle.com/wp-content/uploads/2022/07/bevkar-1.pdf

https://efekt-metal.pl/witai-swiecie/

https://buycoffeemugs.com/autocad-2017-21-0-crack-for-pc-latest/

http://iournalafrique.com/autocad-crack-kevgen-full-version-free-latest-2022/

https://writeforus.website/wp-content/uploads/2022/07/AutoCAD-22.pdf

http://raga-e-store.com/autocad-20-0-crack-free-download-2/

https://westahostproductions.com/2022/07/24/autocad-2020-23-1-crack-free-for-windows-2/

http://www.techclipse.com/?p=47117

https://warriorplus.com/o2/a/vqvqcq/0?p=28909

http://www.gea-pn.it/wp-content/uploads/2022/07/fairsco.pdf

https://www.cranbrookcollege.com/wp-content/uploads/2022/07/vergdan.pdf

http://infoimmosn.com/?p=27530

https://gretchenscannon.com/2022/07/24/autocad-2018-22-0-crack-free-download-3264bit-updated/

https://www.sedaguzellikmerkezi.com/autocad-crack-2022-2/

https://viajacomolocal.com/wp-content/uploads/2022/07/AutoCAD-80.pdf

http://greenboxoffice.ro/?p=111197

http://alghadeer.net/wp-content/uploads/2022/07/AutoCAD Crack Download WinMac.pdf

https://py4tw2.infiniteuploads.cloud/2022/07/AutoCAD Crack Free Download X64.pdf

https://www.arunachalreflector.com/2022/07/24/autocad-free-4/

https://keyandtrust.com/wp-content/uploads/2022/07/wardreet-1.pdf

4/4